## Αφαίρεση ακεραίων - φύλλο εργασίας

- Άνοιξε το αρχείο με όνομα: "θερμόμετρο-αφαίρεση ακεραίων", που υπάρχει στην επιφάνεια εργασίας.
- Πάτησε το κουμπί "νέο πρόβλημα". Εμφανίζεται στην οθόνη σου η θερμοκρασία που έχει μία πόλη το πρωί. Στο θερμόμετρο που βλέπεις μετακίνησε το κόκκινο σημείο στη θερμοκρασία που έχεις.
- Πάτησε το κουμπί αλλαγή θερμοκρασίας. Εμφανίζεται στην οθόνη η θερμοκρασία που είχε η ίδια πόλη το μεσημέρι. Πάτησε και το κουμπί "ερώτηση" και υπολόγισε πόσο μεταβλήθηκε η θερμοκρασία.

Αν θεωρήσουμε τις θερμοκρασίες κάτω από το μηδέν με το πρόσημο .........

και τις θερμοκρασίες πάνω από το μηδέν με το πρόσημο .........,

γράψτε με τη βοήθεια μιας αφαίρεσης κάθε μία από τις περιπτώσεις που εμφανίζονται αν αλλάζεις τη θερμοκρασία (χρησιμοποιώντας τα πρόσημα + ή - για να δηλώσετε τις αντίστοιχες θερμοκρασίες) και συμπλήρωσε τον παρακάτω πίνακα.

Δίπλα σε κάθε αφαίρεση γράψτε ίσον το αποτέλεσμα που βρήκες πρακτικά, με τη βοήθεια της αριθμογραμμής. (Μπορείς να μετακινείς το κόκκινο σημείο και να μετράς στο θερμόμετρο πόσοι βαθμοί κελσίου μεταβλήθηκε η θερμοκρασία σε κάθε περίπτωση και να επιβεβαιώνεις την απάντηση σου με το κουμπί "δες την πράξη".)

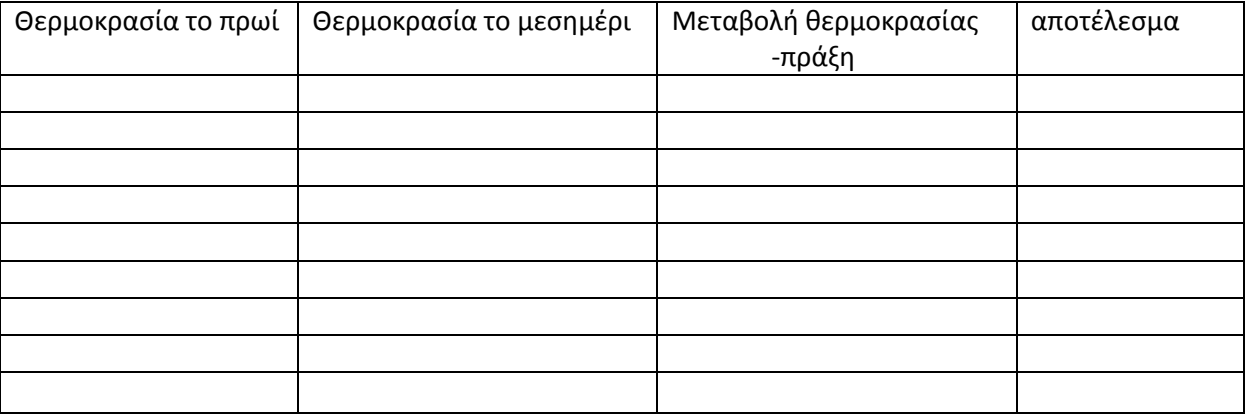

Πώς πιστεύετε ότι γίνετε η αφαίρεση σε κάθε περίπτωση;

..................................................................................................................................................................... ..................................................................................................................................................................... ..................................................................................................................................................................... ..................................................................................................................................................................... ..................................................................................................................................................................... ...................................................................................................................................................................